### INSTITUTO FEDERAL DE SANTA CATARINA

EDUARDA PASSIG E SILVA

**Detecção de nódulos em imagens de mamografia usando Wavelet e Inteligência Artificial**

> São José - SC Fevereiro/2023

## **DETECÇÃO DE NÓDULOS EM IMAGENS DE MAMOGRAFIA USANDO WAVELET E INTELIGÊNCIA ARTIFICIAL**

Monografia apresentada ao Curso de Engenharia de Telecomunicações do Campus São José do Instituto Federal de Santa Catarina para a obtenção do diploma de Engenheiro de Telecomunicações.

Orientadora: Prof. Elen Macedo Lobato, Dra.

Coorientador: Prof. Ramon Mayor Martins, Me

São José - SC Fevereiro/2023

## **DETECÇÃO DE NÓDULOS EM IMAGENS DE MAMOGRAFIA USANDO WAVELET E INTELIGÊNCIA ARTIFICIAL**

Este trabalho foi julgado adequado para obtenção do título de Engenheira de Telecomunicações, pelo Instituto Federal de Educação, Ciência e Tecnologia de Santa Catarina, e aprovado na sua forma final pela comissão avaliadora abaixo indicada.

São José - SC, 13 de Fevereiro de 2023:

**Prof. Elen Macedo Lobato, Dra.** Orientadora Instituto Federal de Santa Catarina

**Prof. Roberto W. Nóbrega, Dr.** Instituto Federal de Santa Catarina

**Prof. Ana Paula Rosa Negri, Me.** Instituto Federal de Santa Catarina

*Este trabalho é dedicado a meus pais que sempre me apoiaram.*

## AGRADECIMENTOS

Agradeço à minha orientadora que não desistiu de mim, mesmo quando eu queria desistir. Aos meus pais, que me ajudaram e incentivaram na minha trajetória. À minha irmã , à minha sogra e ao meu esposo que leram tantas versões deste trabalho como revisão e apoio. À todos, os meus mais profundos e sinceros agradecimentos.

*Educação é uma descoberta progressiva de nossa própria ignorância. Voltaire*

## RESUMO

O câncer de mama é uma doença letal, caso não seja descoberta no início. Esta doença é normalmente diagnosticada através da análise de imagens de mamografia. Essas imagens mamográficas por serem muito ruidosas, devido a sua forma de aquisição, necessitam de técnicas que removam os ruídos. Uma técnica muito usada na remoção de ruído é conhecida como *wavelet denoising*. Já a inteligência artificial está sendo amplamente usada, inclusive em hospitais, para auxiliar no diagnóstico de câncer de mama. Este trabalho tem o intuito de unir estas duas vertentes de pesquisa e verificar se há uma melhora significativa na detecção de calcificações utilizando aprendizado de máquina para classificar as imagens após ter passado por um processo de remoção de ruído via *wavelet*. Ao final desse trabalho são apresentados os resultados deste estudo.

**Palavras-chave**: aprendizado de máquina. câncer de mama. diagnóstico. wavelet.

## ABSTRACT

Breast cancer is a lethal disease if not caught early. This disease is usually diagnosed by analyzing mammography images. Because these mammographic images are very noisy, due to the way they are acquired, they require techniques that remove noise. A widely used noise removal technique known is *wavelet denoising*. Artificial intelligence is being widely used, including in hospitals, to aid in the diagnosis of breast cancer. This work aims to unite these two lines of research and verify if there is a significant improvement in the detection of calcifications using machine learning to classify the images after having gone through a noise removal process via *wavelet*. At the end of this work, the results of this study are presented.

**Keywords**: machine learning. breast cancer. diagnosis. wavelet.

# <span id="page-14-1"></span>LISTA DE ILUSTRAÇÕES

<span id="page-14-0"></span>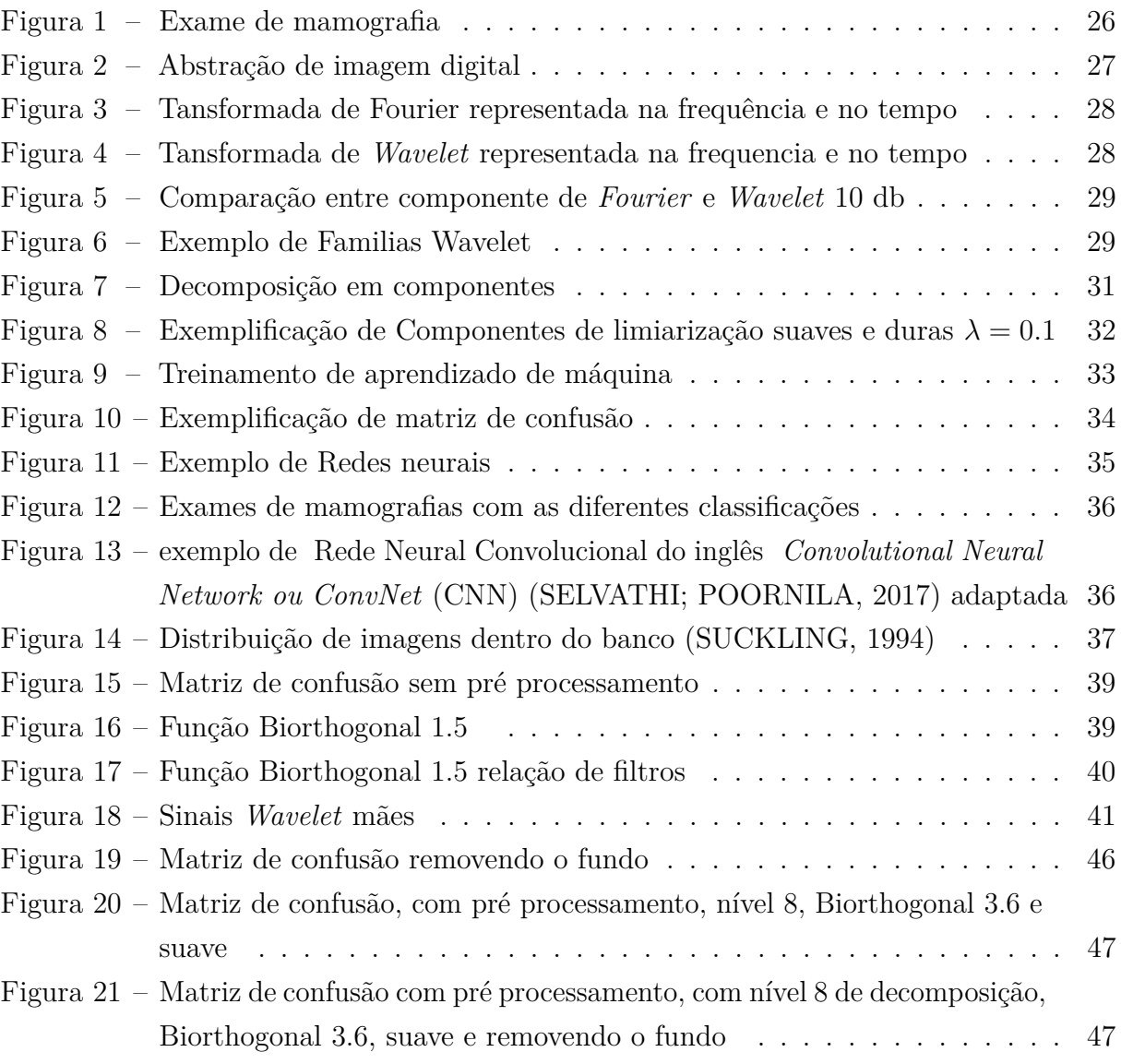

## LISTA DE TABELAS

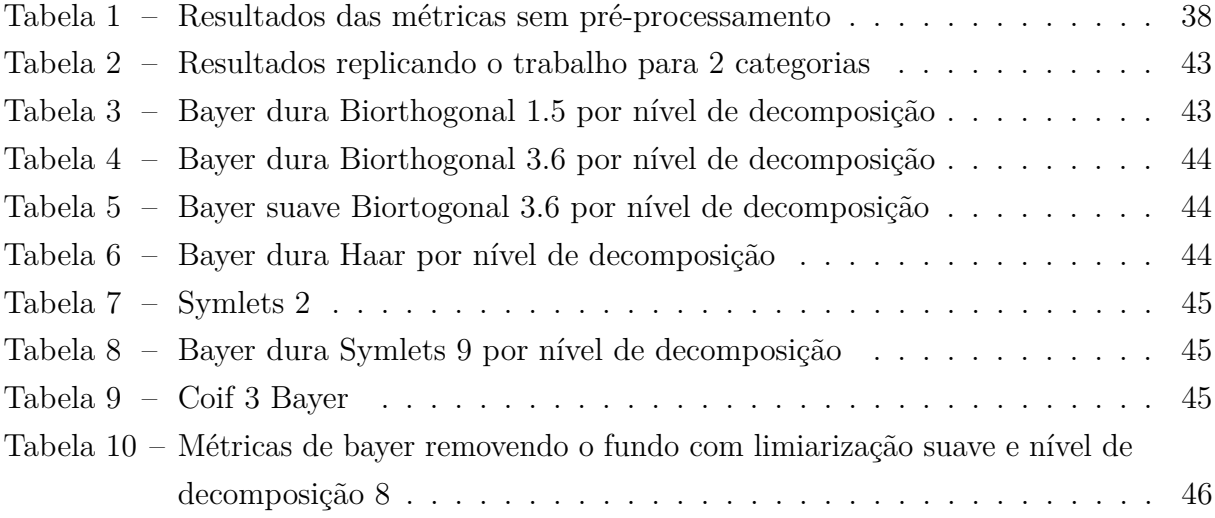

## LISTA DE ABREVIATURAS E SIGLAS

<span id="page-18-4"></span><span id="page-18-3"></span><span id="page-18-2"></span><span id="page-18-1"></span><span id="page-18-0"></span>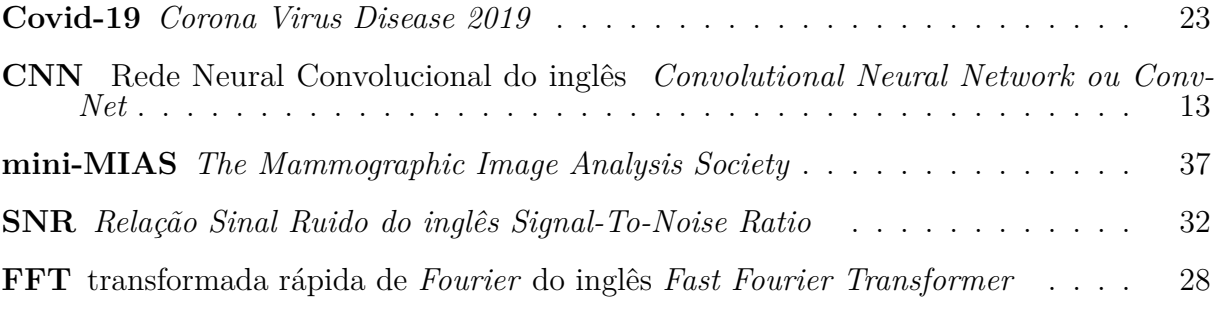

# LISTA DE SÍMBOLOS

*σ* Letra grega sigma

*α* Letra grega alfa

*ϕ* Letra grega Fi

*ψ* Letra grega Psi

*λ* Letra grega Lambda

# SUMÁRIO

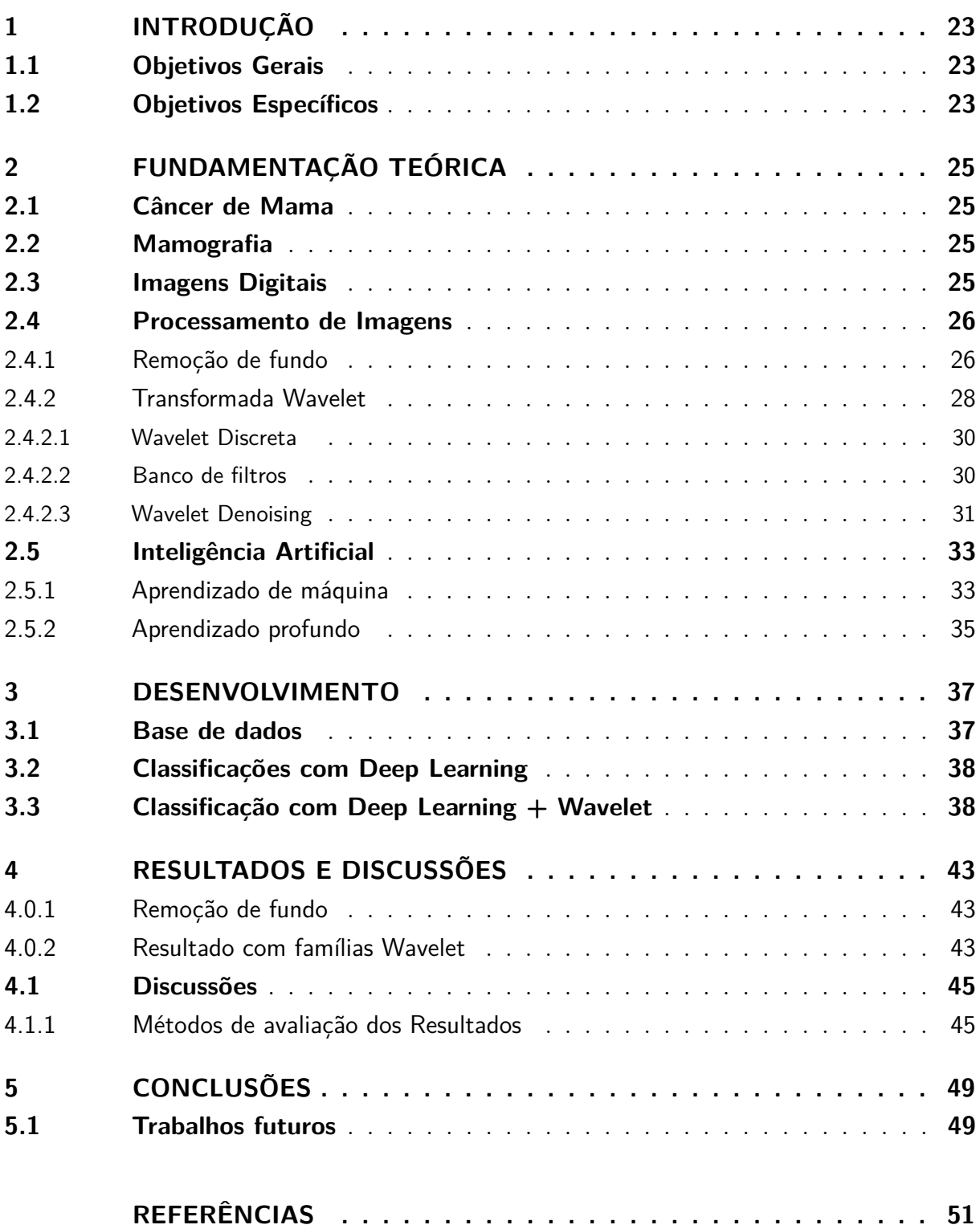

## <span id="page-24-4"></span><span id="page-24-1"></span>1 INTRODUÇÃO

<span id="page-24-0"></span>De acordo com a Sociedade Brasileira de [Mastologia](#page-53-1) [\(2020\)](#page-53-1), a pandemia de *Corona Virus Disease 2019* [\(Covid-19\)](#page-18-1) e as alterações na saúde das mulheres, foram alguns dos fatores que contribuíram para o aumento de casos de câncer de mama. Tornando-se, assim, a forma mais comum da doença em aspecto global.

O câncer de mama é o câncer que mais causa morte entre a população feminina. Essa mortalidade pode diminuir se for diagnosticada em estado inicial da doença. Para o diagnóstico, geralmente são utilizados os exames de mamografia, no qual são geradas imagens utilizando baixas dosagens de raios-x, o que ocasiona imagens de baixa resolução, contendo muitos ruídos. [\(OLIVEIRA, 2016\)](#page-53-2).

Uma técnica comumente utilizada na identificação e classificação de formas em imagens é o aprendizado de máquina. Na área da saúde, o trabalho de [Selvathi e Poornila](#page-53-0) [\(2017\)](#page-53-0) apresenta uma comparação de técnicas de aprendizado de máquina. Esse trabalho foi usado como base para obter novos tipos de classificação. Além dessa modificação, optou-se em utilizar o processamento de imagens através da técnica de limiarização, e remoção de ruído a partir da transformada *Wavelet* para obter imagens mais nítidas. Desta forma, espera-se que o algoritmo de classificação de imagens utilizando aprendizado de máquina, consiga melhorar seu funcionamento. Os trabalhos de [AraÚjo](#page-52-1) [\(2018\)](#page-52-1) e [Oliveira](#page-53-2) [\(2016\)](#page-53-2) apresentaram a eficácia da remoção de ruídos utilizando *Wavelets* em imagens mamográficas. Esses trabalhos foram usados como base para definições de parâmetros das famílias *Wavelet*. Assim garantindo que os melhores resultados sejam adquiridos.

### <span id="page-24-2"></span>1.1 Objetivos Gerais

Aplicar um pré-processamento utilizando a remoção de ruído a partir da transformada *wavelet* em imagens de mamografias. E usá-las em um código com aprendizado de máquina da tese de mestrado do [Selvathi e Poornila](#page-53-0) [\(2017\)](#page-53-0), que faz o reconhecimento e classificação de exames de mamografias, com o objetivo de melhorar os resultados unindo essas duas técnicas. Com isso, auxiliando o diagnóstico precoce de câncer mamário.

### <span id="page-24-3"></span>1.2 Objetivos Específicos

- Replicar o trabalho de mestrado do [Selvathi e Poornila](#page-53-0) [\(2017\)](#page-53-0);
- Modificar o código para reconhecer ou não nódulos, pois este trabalhava com a

classificação de imagens como casos malignos, benignos, e normais;

- Inserir o pré-processamento com remoção de ruídos utilizando transformada *Wavelet*, variando as famílias, os níveis de decomposiçõe e a formação dos limiares;
- Remover o fundo da imagem para que não haja outras interferências na imagem que não seja o objeto de estudo, no caso a mama;
- Usar métricas para avaliar o desempenho.

## <span id="page-26-4"></span><span id="page-26-0"></span>2 FUNDAMENTAÇÃO TEÓRICA

### <span id="page-26-1"></span>2.1 Câncer de Mama

O câncer de mama, como muitos outros tipos de câncer, é uma disfunção da divisão celular que acarreta em um crescimento anormal do tecido, que afeta vários tipos de células do corpo humano. Nas mulheres, 28% dos casos de câncer são mamários de acordo com [Oncoguia](#page-53-3) [\(2020\)](#page-53-3).

O melhor cenário seria encontrar a doença nos estágios iniciais, por ter maior chance de tratamento, como dito por [INCA](#page-52-2) [\(2021b\)](#page-52-2). Existem vários exames para o diagnóstico, tais como ultrassonografia, ressonância magnética e a tomossíntese. Por conta do envelhecimento da mama, elas se tornam mais glandulares, assim, outros exames como a ultrassonografia não funcionariam tão bem pois as glândulas distorcem as imagens, de acordo com [INCA](#page-52-3) [\(2021a\)](#page-52-3). Por esse motivo, um dos exames principais é a mamografia, em que se obtém a melhor imagem das mamas sem interferência das glândulas.

Os formatos e tamanhos dos nódulos podem indicar se são benignos ou malignos conforme as imagens, quanto mais regulares, ovais e com as bordas bem definidas, tem uma maior indicação de serem benignos. Sendo que, apenas com mais exames e acompanhamento médico para ter um real diagnóstico de acordo com [Nubia](#page-53-4) [\(2022\)](#page-53-4).

### <span id="page-26-2"></span>2.2 Mamografia

De acordo com [Selvathi e Poornila](#page-53-0) [\(2017\)](#page-53-0), a mamografia é um exame radiológico que utiliza baixas doses de radiação ionizante para obter uma imagem com foco na mama, em que é possível observar um fundo preto, e em branco a mama, suas calcificações ou massa, como nódulos ou cistos. Na [Figura 1](#page-27-0) pode-se verificar como é feito o exame.

O equipamento é um raio X, onde a imagem é gerada a partir de uma diferença de coeficientes de atenuação linear dos tecidos que a mama contém. Assim mostrando a separação de formas e densidades no exame. No emissor são disparados elétrons que dependendo da trajetória chegam com mais ou menos velocidade, definindo a intensidade da cor no detector [\(ARAÚJO, 2018\)](#page-52-1).

### <span id="page-26-3"></span>2.3 Imagens Digitais

Uma imagem pode ser considerada como apenas um sinal, que se ordena no formato de uma ou mais matrizes, onde cada coordenada f(x,y) é um número que representa a

<span id="page-27-3"></span><span id="page-27-0"></span>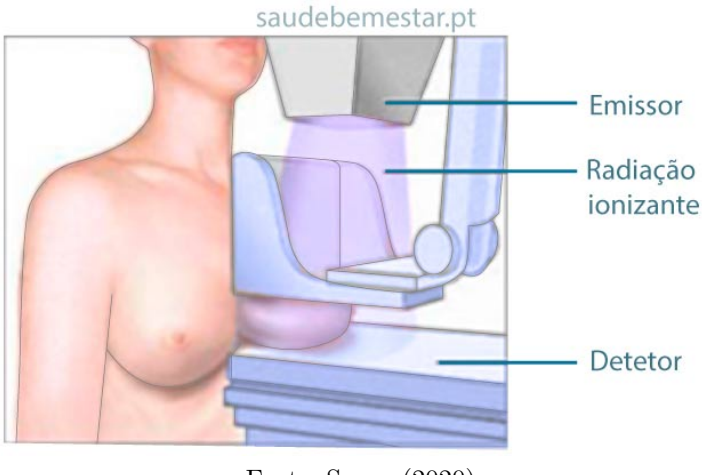

#### Figura 1 – Exame de mamografia

Fonte: [Sousa](#page-54-1) [\(2020\)](#page-54-1)

intensidade da cor ligada ao pixel da imagem, essa comparação entre a [Figura 2a](#page-28-0) e sua abstração matricial na [Figura 2b](#page-28-0) onde foi selecionado uma parte da matriz 1024 por 1024.

Se for uma imagem em escala de cinza que contenha 8 bits por pixel seu valor varia de 0 a 255, onde representam o preto e o branco, respectivamente.

Ao obter-se uma imagem digital, cada pixel pode sofrer alteração, isto é conhecido como ruído [\(ARÊDES, 2009\)](#page-52-4). Um dos ruídos mais associados ao processo de aquisição de um sinal digital, como o da mamografia, é o ruído branco gaussiano, que consiste em uma sinal aleatório com intensidade igual em diferentes frequências, correlacionado com sinal inicial adquirido. Sua estatística é distribuída como uma gaussiana, por esse motivo o nome do ruído [\(BORGES, 2017\)](#page-52-5) , para melhorar esses ruídos, deve-se utilizar um processamento de imagens.

### <span id="page-27-1"></span>2.4 Processamento de Imagens

#### <span id="page-27-2"></span>2.4.1 Remoção de fundo

A Limiarização é comumente utilizada em algoritmos de detecção de imagens para separar as áreas mais importantes, retirando o fundo para diminuir a quantidade de pixels processados da imagem.

Este processo baseia-se em um valor pré-definido chamado limiar, onde os valores maiores ou iguais ao limiar se tornam 1, caso contrário recebe 0, como na [Equação 2.1](#page-28-1) [\(CHAKI; SAEED, 2014\)](#page-52-6).

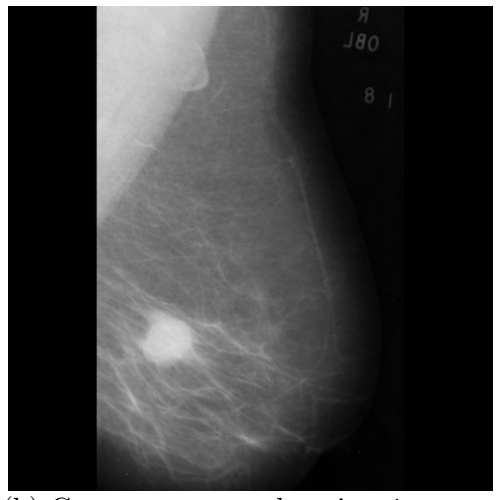

(a) Como nos vemos uma imagem

<span id="page-28-0"></span>Figura 2 – Abstração de imagem digital

(b) Como o computador vê as imagens

| 119 | 122 | 124 | 126 | 130 | 129 | 128                    | 126 | 122 | 120 | 119 | 116 | 116 | 116 |
|-----|-----|-----|-----|-----|-----|------------------------|-----|-----|-----|-----|-----|-----|-----|
| 124 | 120 | 122 | 125 | 126 | 128 | 129                    | 128 | 124 | 120 | 116 | 120 | 114 | 110 |
| 122 | 122 | 123 | 123 | 121 | 125 | 128                    | 127 | 126 | 121 | 119 | 117 | 114 | 110 |
| 121 | 122 | 125 | 124 | 121 | 121 | 121                    | 123 | 123 | 124 | 124 | 120 | 115 | 109 |
| 119 | 118 | 119 | 117 | 118 | 119 | 116                    | 120 | 121 | 122 | 120 | 119 | 115 | 113 |
| 117 | 117 | 116 | 115 | 113 | 116 | 114                    | 115 | 117 | 117 | 117 | 114 | 116 | 115 |
| 111 | 110 | 111 | 111 | 110 | 110 | 107                    | 109 | 112 | 113 | 115 | 115 | 110 | 111 |
| 105 | 106 | 105 | 106 | 104 | 104 | 103                    | 105 | 108 | 109 | 109 | 112 | 112 | 109 |
| 102 | 103 | 106 | 105 | 104 | 103 | 104                    | 106 | 102 | 103 | 105 | 110 | 109 | 108 |
| 101 | 101 | 100 | 104 | 106 | 105 | 102                    | 105 | 103 | 103 | 108 | 111 | 110 | 108 |
| 100 | 102 | 101 | 104 | 104 | 104 | 102                    | 105 | 105 | 104 | 107 | 107 | 110 | 109 |
| 100 | 104 | 103 | 104 | 103 | 104 | 102                    | 102 | 104 | 104 | 105 | 110 | 108 | 108 |
| 101 | 102 | 102 | 104 | 99  | 102 | 103                    | 103 | 103 | 103 | 105 | 108 | 111 | 109 |
| 102 | 101 | 104 | 103 | 103 | 102 | 105                    | 105 | 104 | 104 | 105 | 107 | 110 | 107 |
| 102 | 101 | 105 | 101 | 102 | 105 | 104                    | 106 | 104 | 108 | 108 | 106 | 108 | 108 |
| 101 | 103 | 104 | 103 | 103 | 105 | 106                    | 106 | 110 | 109 | 110 | 108 | 112 | 110 |
| 99  | 102 | 103 | 103 | 104 | 103 | 105                    | 106 | 107 | 109 | 110 | 110 | 112 | 107 |
| 99  | 100 | 101 | 103 | 104 | 105 | 105                    | 106 | 108 | 108 | 110 | 110 | 111 | 107 |
| 99  | 101 | 101 | 101 | 102 | 103 | 104                    | 104 | 107 | 109 | 108 | 107 | 110 | 107 |
| 104 | 102 | 102 | 100 | 104 | 103 | 107                    | 105 | 107 | 109 | 105 | 106 | 106 | 105 |
| 105 | 103 | 101 | 100 | 101 | 102 | 104                    | 106 | 106 | 107 | 104 | 102 | 107 | 104 |
| 101 | 104 | 101 | 100 | 102 | 99  | 103                    | 106 | 105 | 107 | 105 | 101 | 104 | 103 |
|     |     |     |     |     |     | Fonte: O próprio autor |     |     |     |     |     |     |     |

<span id="page-28-1"></span>
$$
B(x, y) = \begin{cases} 1, & \text{Se } I(x, y) \ge \text{limiar} \\ 0, & \text{Caso contrário} \end{cases}
$$
 (2.1)

Após obter-se essa imagem binarizada, esta é multiplicada aos valores reais da imagem. Assim, obtém se valores definidos como 1, que continuam com o valor original da imagem, sendo os demais substituídos por 0, assim retirando o fundo, redefinindo o valor na matriz como 0.

Por ser uma imagem onde o fundo é separado, com um grande contraste em escalas de cinza, torna-se fácil a identificação do mesmo. Assim, ao multiplicar cada pixel pelo valor da imagem binária, consegue-se a imagem original sem o fundo.

#### <span id="page-29-4"></span><span id="page-29-3"></span>2.4.2 Transformada Wavelet

A Transformada *Wavelet* foi desenvolvida para solucionar um problema da transformada de *Fourier* com a representação de sinais não variantes no tempo, [Figura 3](#page-29-0) em que se mostra as janelas transformada rápida de *Fourier* do inglês *Fast Fourier Transformer* [\(FFT\)](#page-18-2), não conseguindo ser definido um tamanho padrão para elas, para conseguir decompor o sinal teria que se dividir o mesmo em janelas muito pequenas, não conseguindo informações relevantes sobre do sinal [\(ARAÚJO, 2018\)](#page-52-1).

<span id="page-29-0"></span>Figura 3 – Tansformada de Fourier representada na frequência e no tempo

<span id="page-29-2"></span>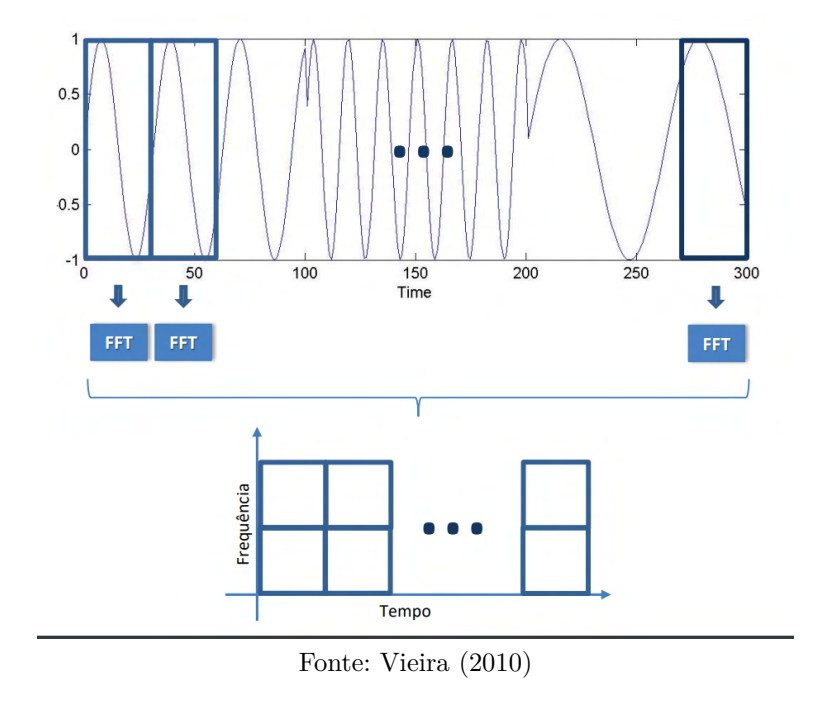

<span id="page-29-1"></span>Figura 4 – Tansformada de *Wavelet* representada na frequencia e no tempo

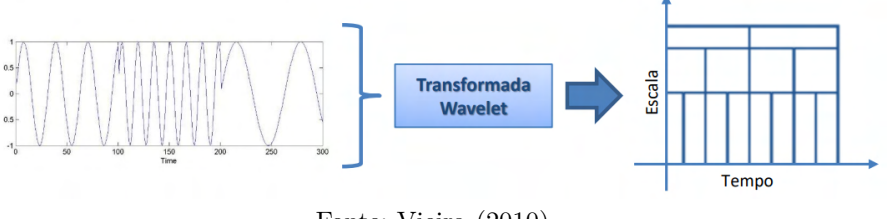

Fonte: [Vieira](#page-54-2) [\(2010\)](#page-54-2)

A transformada *Wavelet* tem sua fundamentação muito parecida com a transformada de [FFT](#page-18-2) . Nela, ao invés de dividir um sinal em componentes senoidais, é subdividida em componentes *Wavelets*, que são ondas que se atenuam em um curto espaço de tempo, conforme a comparação mostrada na [Figura 5](#page-30-0) [\(DIAS, 2003\)](#page-52-7).

A transformada *Wavelet* contínua pode ser definida como [Equação 2.2,](#page-30-2) onde "a"indica se essa função foi dilatada ou comprimida e "b"representa o deslocamento no tempo e *ψ* é uma *Wavelet* mãe [\(ARÊDES, 2009\)](#page-52-4).

$$
W_{\psi,X}(a,b) = \frac{1}{\sqrt{a}} \int_{+\infty}^{-\infty} x(t)\psi(\frac{t-b}{a}) dt
$$
  
,  $a \neq 0$  (2.2)

<span id="page-30-3"></span><span id="page-30-0"></span>Figura 5 – Comparação entre componente de *Fourier* e *Wavelet* 10 db

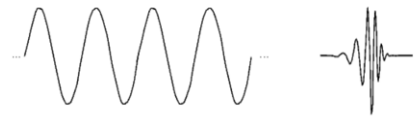

<span id="page-30-2"></span>Fonte: [Dias](#page-52-7) [\(2003\)](#page-52-7)

*Wavelets* mães são sinais que ao serem deslocados, multiplicados, convoluciondos e entre outras transformações formam uma família. Alguns exemplos de gráficos das famílias podem se ver na [Figura 6](#page-30-1) [\(VIDAKOVIC; MUELLER, 1991\)](#page-54-3).

Figura 6 – Exemplo de Familias Wavelet

<span id="page-30-1"></span>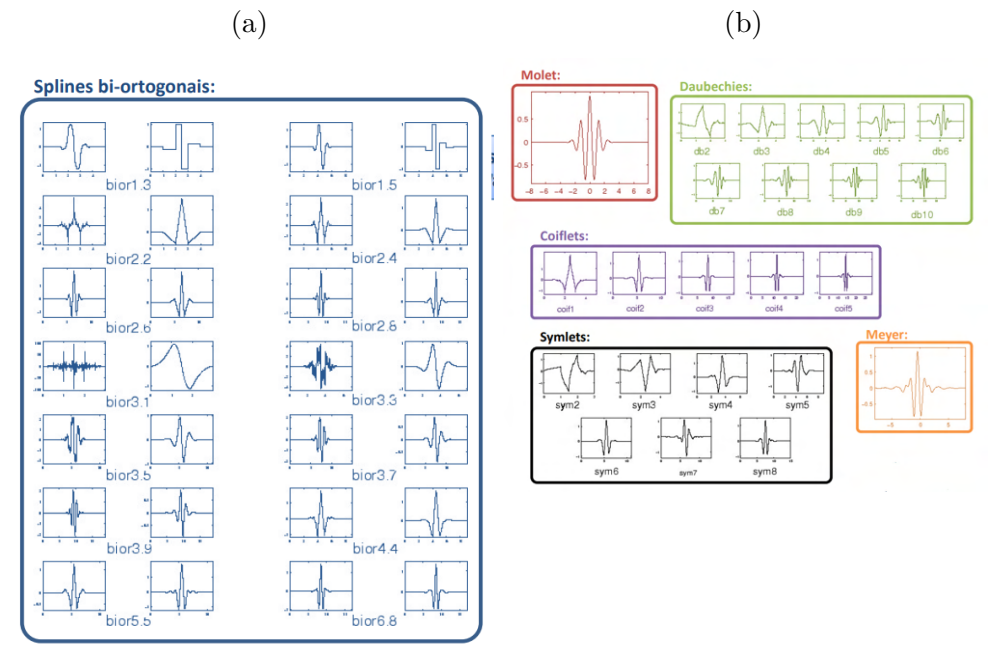

Fonte: [Vieira](#page-54-2) [\(2010\)](#page-54-2)

Para ser um sinal passível de se tornar um *Wavelet* mãe é necessário : [\(ARÊDES,](#page-52-4) [2009\)](#page-52-4)

- Possuir energia finita.
- Apresentar certo grau de regularidade (suavidade);
- Apresentar convergência ou ser zero no infinito. seus maiores e menores valores tendem a zero;
- <span id="page-31-6"></span>• Possuir um certo número (p) de momentos nulos;
- Atender à condição de admissibilidade que significa ter a área igual a 0;
- Ter suporte compacto, no tempo e na frequência, que consiste em uma pequena mudança no domínio da frequência gera pequenas modificações no tempo em pontos bem definidos.

#### <span id="page-31-0"></span>2.4.2.1 Wavelet Discreta

A transformada discreta é utilizada em sistemas digitais por conta do sinal digital ser uma amostragem. Esta é definida pela [Equação 2.3](#page-31-2) onde Φ é uma função escalar que depende de *ψ* [\(SALOMON, 2000\)](#page-53-5).

<span id="page-31-2"></span>
$$
f(t) = \sum_{k=-\infty}^{\infty} c_k \phi(t - k) + \sum_{k=-\infty}^{\infty} \sum_{j=0}^{\infty} d_{j,k} \psi(2^{j}t - k)
$$
 (2.3)

Em que *ϕ* está associado às baixas frequências do sinal e *ψ* as altas. Desta forma pode-se escrever as funções [2.4](#page-31-3) e [2.5.](#page-31-4)

<span id="page-31-3"></span>
$$
h_n = \langle \psi_{0,0}, \phi_{1,n} \rangle \text{ e } \psi(t) = \sqrt{2} \sum_{n \in \mathbb{Z}} h_n \phi(2t - n) \tag{2.4}
$$

<span id="page-31-4"></span>
$$
g_n = \langle \phi_{0,0}, \phi_{1,n} \rangle \text{ e } \phi(t) = \sqrt{2} \sum_{n \in \mathbb{Z}} g_n \phi(2t - n). \tag{2.5}
$$

#### <span id="page-31-1"></span>2.4.2.2 Banco de filtros

Com as séries h e g definidas anteriormente, estas são utilizadas como filtros passaalta e passa-baixa respectivamente para serem aplicados à entrada x como uma convolução como na [Equação 2.6,](#page-31-5) onde  $c = \{c_n\}_{n \in \mathbb{Z}}$  e  $d = \{d_n\}_{n \in \mathbb{Z}}$  são aproximações do sinal original com detalhes [\(SALOMON, 2000\)](#page-53-5).

<span id="page-31-5"></span>
$$
c(n) = \sum_{k} g(k)x(n-k) = g \star x \in d(n) = \sum_{k} h(k)x(n-k) = h \star x
$$
 (2.6)

Por divisão do sinal original em vários componentes de frequências, obtemos a possibilidade de analisar individualmente cada componente [\(DAUTOV; OZERDEM, 2018\)](#page-52-8). A sucessão de aplicações de bancos de filtros pode gerar muitos dados, o que dificulta o processamento computacional pela utilização de memória, o que provoca o surgimento da subamostragem.

A [Figura 7](#page-32-0) mostra uma das formas em que a quantidade de componentes é dividida pela metade, onde "L"são os componentes de baixa frequência e os "H"são os componentes de alta frequência [\(DIAS, 2003\)](#page-52-7).

<span id="page-32-7"></span><span id="page-32-0"></span>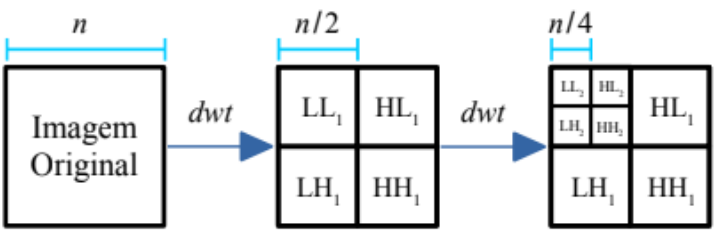

Figura 7 – Decomposição em componentes

#### <span id="page-32-1"></span>2.4.2.3 Wavelet Denoising

O processo de remoção de ruídos por *Wavelet* trabalha usando os seguintes passos. Primeiramente, o sinal é decomposto em coeficientes *Wavelet* ( [Equação 2.7\)](#page-32-2). Em seguida C, é aplicado na [Equação 2.8](#page-32-3) *D*(*C, α*) sendo ele o operador que representa o processo de remoção de ruído para um limiar *α*. Assim, ao se aplicar a transformada inversa, como visto na [Equação 2.9,](#page-32-4) obtém-se o sinal inicial com os ruídos atenuados [\(DIAS, 2003\)](#page-52-7).

<span id="page-32-2"></span>
$$
C = W(x) \tag{2.7}
$$

<span id="page-32-3"></span>
$$
C_d = D(C, \alpha)
$$
\n(2.8)

<span id="page-32-4"></span>
$$
s(t) = W^{-1}(C_d)
$$
\n
$$
(2.9)
$$

A remoção de ruído apresentada em [Equação 2.8](#page-32-3) é uma limiarização, neste trabalho se apresentando por duas formas *Bayes* e *Visu*.

O *Visu*, definido pela [Equação 2.10,](#page-32-5) é outra possibilidade onde *σ* é a variação de ruído e I é o número de pixels na imagem [\(MUPPARAJU et al., 2013\)](#page-53-6), para a definição do limiar variando com a frequência. O máximo de qualquer valor I, pode ser dado por [Equação 2.11](#page-32-6) com a probabilidade se aproximando de 1, quanto maior o número de pixels na imagem aumenta, este tende a produzir uma estimativa excessivamente suavizada [\(DIAS, 2003\)](#page-52-7).

<span id="page-32-5"></span>
$$
x = \sigma \sqrt{2\log I} \tag{2.10}
$$

<span id="page-32-6"></span>
$$
x = N(0, \sigma^2) \tag{2.11}
$$

Fonte: [Oliveira](#page-53-2) [\(2016\)](#page-53-2)

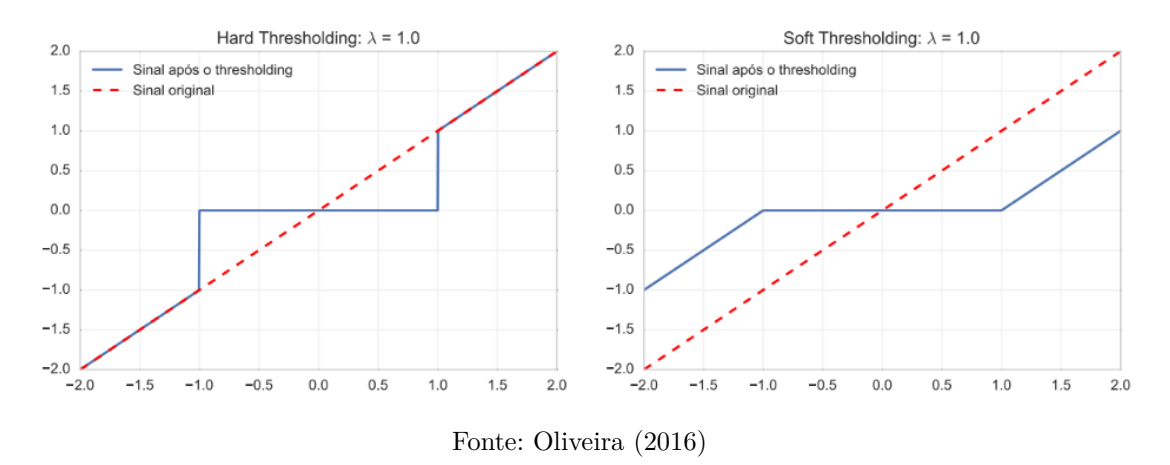

<span id="page-33-4"></span><span id="page-33-0"></span>Figura 8 – Exemplificação de Componentes de limiarização suaves e duras *λ* = 0*.*1

<span id="page-33-1"></span>O encolhimento *Bayes* foca na inferência bayesiana estatística para definir seu encolhimento para cada banda de frequência. Ou seja, o valor esperado do erro quadrático médio, quando a *Relação Sinal Ruido do inglês Signal-To-Noise Ratio* [\(SNR\)](#page-18-3) é muito menor que 1 é escolhido um pequeno valor na média mínima no tempo com o intuito de preservar a maior parte do sinal, quando o [SNR](#page-18-3) é muito maior que 1 é escolhido um grande valor para a média máxima no tempo que não haja perda com dito por [Mupparaju](#page-53-6) [et al.](#page-53-6) [\(2013\)](#page-53-6). Também chamado de encolhimento adaptativo por esse motivo.

Este limiar pode ser aplicado ainda de duas formas: *hard* está representada na [Equação 2.12](#page-33-2) e *soft* representada na [Equação 2.13.](#page-33-3) Elas aplicam os limiares definidos como *λ* sendo o linear definido e "d"o componente do sinal [\(VIDAKOVIC; MUELLER, 1991\)](#page-54-3). Para exemplificar melhor, na [Figura 8](#page-33-0) pode ser visto uma aplicação no sinal quando o limiar é 1.

<span id="page-33-2"></span>
$$
T^{hard}(d,\lambda) = d1(|d| > \lambda)
$$
\n(2.12)

<span id="page-33-3"></span>
$$
T^{soft}(d,\lambda) = sng(d)\sqrt{d^2 - \lambda^2}1(|d| > \lambda)
$$
\n(2.13)

Outro parâmetro é o nível de decomposição. Este é associado à quantidade de vezes em que o sinal é subdividido em componentes de alta e de baixa frequência. O nível de decomposição pode ser visto na [Figura 7,](#page-32-0) onde nela está mostrado um nível de decomposição igual a 2. Este componente pode interferir na integridade do sinal original, removendo excessivamente partes do sinal desejado.

Como o objetivo é identificar claramente o acúmulo de valores em sinais bidimencionais, Mallat conclui que ao utilizar o método de *Wavelet* para o processo de remoção de ruído em imagens, é possível detectar a localização das bordas, permitindo assim, uma reconstrução com menor distorção visual [\(MALLAT; HWANG, 1992\)](#page-53-7).

### <span id="page-34-3"></span><span id="page-34-1"></span>2.5 Inteligência Artificial

O reconhecimento de imagens é a identificação de padrões existentes nela. Para isso, é importante que as bordas das mesmas estejam destacadas para um melhor funcionamento do algoritmo.

A inteligência artificial é quando sistemas ou máquinas executam tarefas e podem aprimorar-se de acordo com as informações coletadas. Basicamente imitando uma inteligência humana [\(MITCHELL, 1997\)](#page-53-8).

Principalmente na identificação de padrões, como por exemplo a lista de sugestões de mídias sociais, que identifica outros dados relacionados aos que você mais consumiu.

Na inteligência artificial existem várias vertentes, as mais utilizadas para análises de dados são o aprendizado de máquina e o aprendizado profundo.

#### <span id="page-34-2"></span>2.5.1 Aprendizado de máquina

O aprendizado de máquina é uma técnica da inteligência artificial, focada em reconhecimento e separação de imagens, sons, vídeos, entre outros [\(MITCHELL, 1997\)](#page-53-8).

Ele é dividido em duas principais áreas de acordo com a quantidade de interação humana, são elas a supervisionada e a não supervisionada. Neste trabalho, focaremos no aprendizado supervisionado, que consiste em categorias pré-definidas, onde os itens para o aprendizado já estão classificados.

<span id="page-34-0"></span>Separando os itens por similaridade, por exemplo, como existem vários dados já classificados, encontra-se uma função que separa corretamente os dados, como na [Figura 9,](#page-34-0) onde são testadas várias funções, e a que melhor separa os dados é escolhida.

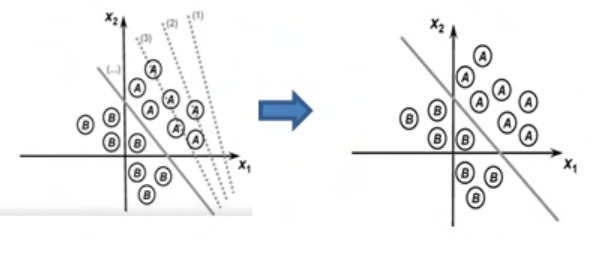

Figura 9 – Treinamento de aprendizado de máquina

Fonte: [Lama](#page-52-9) [\(2016\)](#page-52-9)

Esta tecnologia já está sendo utilizada em hospitais, nos casos mais urgentes, para sinalização de oclusão de grandes artérias no cérebro, usando imagens radiológicas [\(RODRIGUES et al., 2021\)](#page-53-9). A função escolhida tem como resultado a quantidade de imagens que foram classificadas corretas ou incorretas, mais conhecida como matriz de confusão, por exemplo na [Figura 10](#page-35-0)

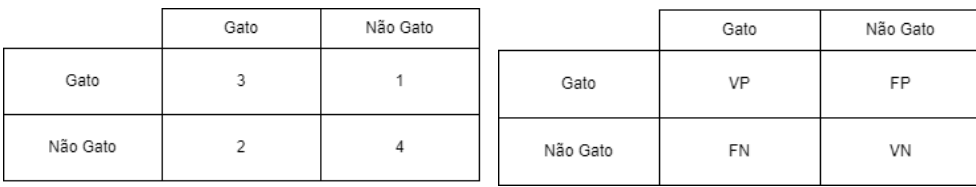

Figura 10 – Exemplificação de matriz de confusão

<span id="page-35-5"></span><span id="page-35-0"></span>(a) Matriz de confusão com resultados (b) Matriz de confusão genérica

Fonte: O próprio autor.

Onde as variáveis genéricas na [Figura 10b](#page-35-0) significam :

- $VP:$  verdadeiro possitivo, onde foi classificado como positivo e é positivo;
- FP : falso positivo, onde foi classificado como positivo porém era negativo;
- FN : falso negativo, onde foi classificado como negativo porém era positivo;
- VN : verdadeiro negativo, onde foi colocado como negativo e era negativo.

A partir destas definições, é possível extrair métricas para escolher o melhor sistema. A principal delas é a acurácia, que é definida pela equação que permite verificar a porcentagem de acertos, retirada do [Falconí, Pérez e Aguilar](#page-52-10) [\(2019\)](#page-52-10) definida pela [Equação 2.14](#page-35-1)

<span id="page-35-1"></span>
$$
Accuracy = \frac{VP + VN}{VP + VN + FP + FN}
$$
\n(2.14)

A precisão avalia qual proporção de identificações positivas foram realmente corretas. Esta pode ser definida como a [Equação 2.15.](#page-35-2)

<span id="page-35-2"></span>
$$
precis\tilde{a}o = \frac{VP}{VP + FP}
$$
\n
$$
(2.15)
$$

O recall mostra a quantidade de positivos que foram classificados corretamente. Este parâmetro é para mostrar a efetividade de prever verdadeiros positivos, isto sendo a classe que é mais importante. Como a [Equação 2.16](#page-35-3)

<span id="page-35-3"></span>
$$
Recall = \frac{VP}{VP + FN}
$$
\n
$$
(2.16)
$$

F1 Score mostra o balanço entre precisão e recall com a [Equação 2.17.](#page-35-4)

<span id="page-35-4"></span>
$$
F1Score = 2 * \frac{recall * precis\tilde{a}o}{recall + precis\tilde{a}o}
$$
\n
$$
(2.17)
$$

<span id="page-36-2"></span>Em casos de mais de uma classe para os cálculos, é mais apropriado definir a classe a fazer a comparação como positiva, e as demais como negativa, assim forçando a análise de cada classe separadamente.

#### <span id="page-36-1"></span>2.5.2 Aprendizado profundo

O aprendizado profundo é um processo que utiliza repetidamente a árvore de tomada de decisão do aprendizado de máquina, descartando algumas das calcificações que não foram muito repetidas. Assim, a máquina com o próprio resultado pode re-processar os dados quantas vezes forem necessárias [\(CARVALHO, 2022\)](#page-52-11).

<span id="page-36-0"></span>Na [Figura 11](#page-36-0) é mostrado como as funções escolhidas podem recriar outras funções subsequentes e, se a maioria das funções retorna a uma classificação, esta é a escolhida.

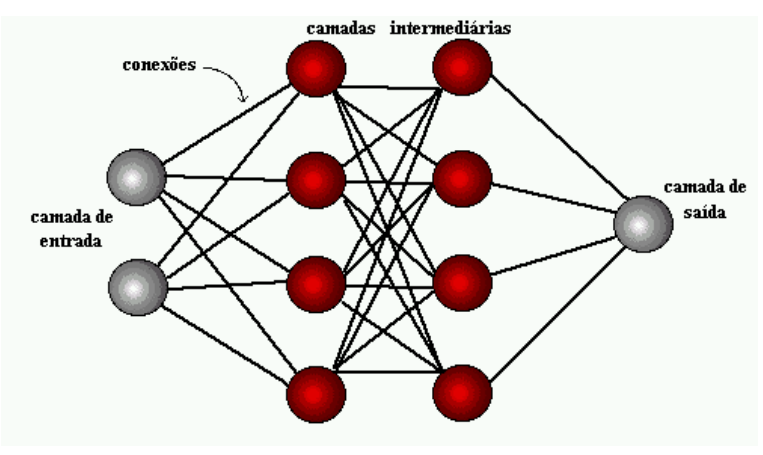

Figura 11 – Exemplo de Redes neurais

Fonte: [Carvalho](#page-52-11) [\(2022\)](#page-52-11)

Na primeira parte do processo de aprendizado, o mais importante é a detecção de se existe ou não um acúmulo de células, como por exemplo na [Figura 12;](#page-37-0) Depois, classifica-las se são benignas como calcificações e cistos, ou malignas [\(SELVATHI; POORNILA, 2017\)](#page-53-0).

Um dos mais comuns códigos de inteligência é o Rede Neural Convolucional do inglês *Convolutional Neural Network ou ConvNet* [\(CNN\)](#page-18-0), que é basicamente um sistema baseado em convoluções e sub amostragens e depois a junção das imagens aplicadas subsequentemente, como pode ser vista na figura [13.](#page-37-1) O objetivo da convolução é agrupar camadas e reduzir as imagens de entrada em um formato simples, suficiente para serem processadas pelas camadas. Isso permite que as [CNNs](#page-18-0) primeiro foquem em recursos de baixo nível, que são progressivamente montados em recursos de alto nível ou características, à medida que se aprofundam. A camada de junção se baseia em uma soma ponderada de bits da imagem.

<span id="page-37-0"></span>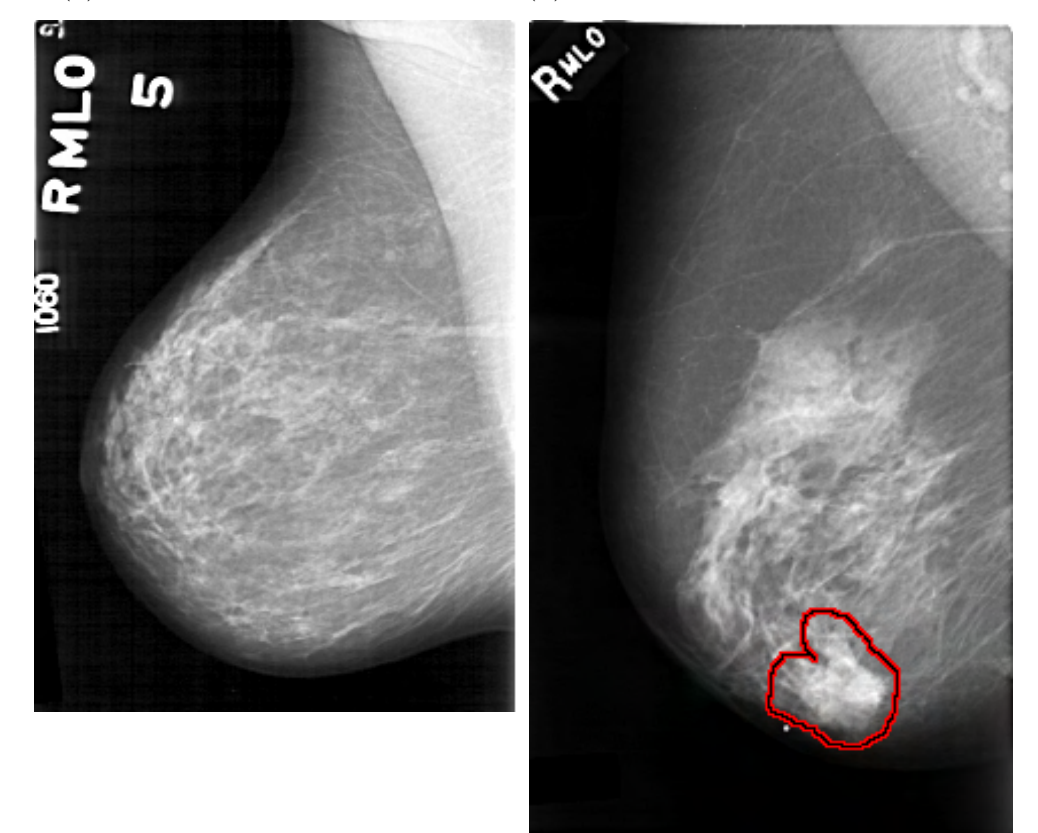

<span id="page-37-2"></span>Figura 12 – Exames de mamografias com as diferentes classificações

(a) Exame de mamografia normal (b) Exame de mamografia com câncer

Fonte: [\(JIANG et al., 2001\)](#page-52-12)

<span id="page-37-1"></span>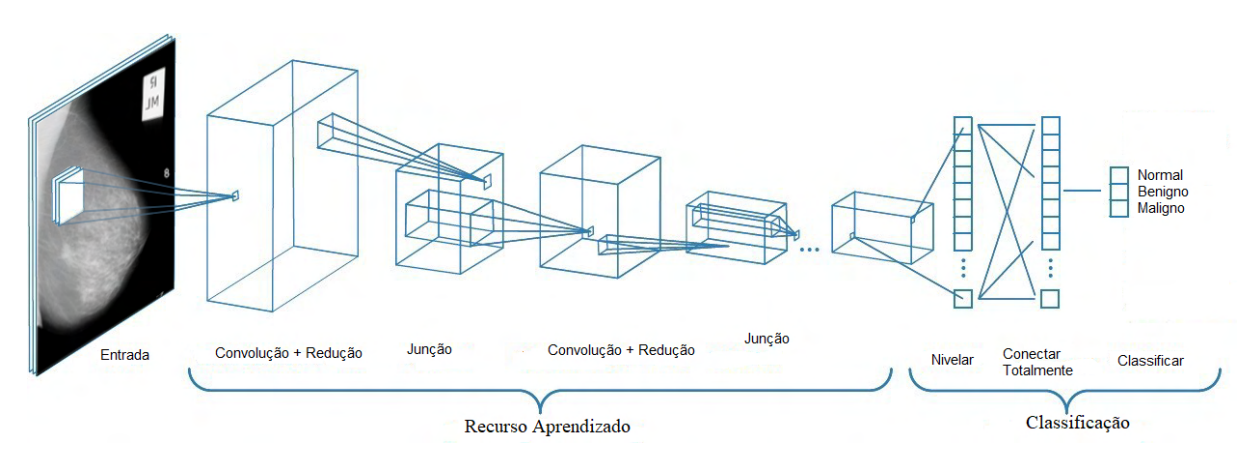

Figura 13 – exemplo de [CNN](#page-18-0) [\(SELVATHI; POORNILA, 2017\)](#page-53-0) adaptada

## <span id="page-38-4"></span><span id="page-38-2"></span>3 DESENVOLVIMENTO

A pesquisa se baseou na monografia [Selvathi e Poornila](#page-53-0) [\(2017\)](#page-53-0). que tem como objetivo encontrar o método mais adequado de inteligência artificial, para a detecção de aglomerados de células em imagens de mamografias, classificando-as.

Por ter obtido um melhor resultado no trabalho de [Selvathi e Poornila](#page-53-0) [\(2017\)](#page-53-0), será utilizado o método [CNN.](#page-18-0)

#### <span id="page-38-3"></span>3.1 Base de dados

Inicialmente, o banco de dados escolhido é mantido pela Universidade do sul da Flórida, que contém dados de 2500 casos, onde cada caso contém 1 imagem de cada mama. [\(JIANG et al., 2001\)](#page-52-12)

As imagens em que existe alguma calcificação possuíam uma imagem extra, que há o destaque de onde estão localizados, assim, tendo uma possibilidade de analisar as imagens em especificações de localização. Porém, o banco de dados continha uma grande quantidade de imagens que precisavam ser descomprimidas, e necessitavam de uma grande infraestrutura de memória computacional.

Por isso, foi escolhido o banco de imagens da *The Mammographic Image Analysis Society* [\(mini-MIAS\)](#page-18-4), que contém 322 imagens de 1024 pixels x 1024 pixels distribuídas seguindo a proporção descrita na [Figura 14.](#page-38-0)

<span id="page-38-1"></span>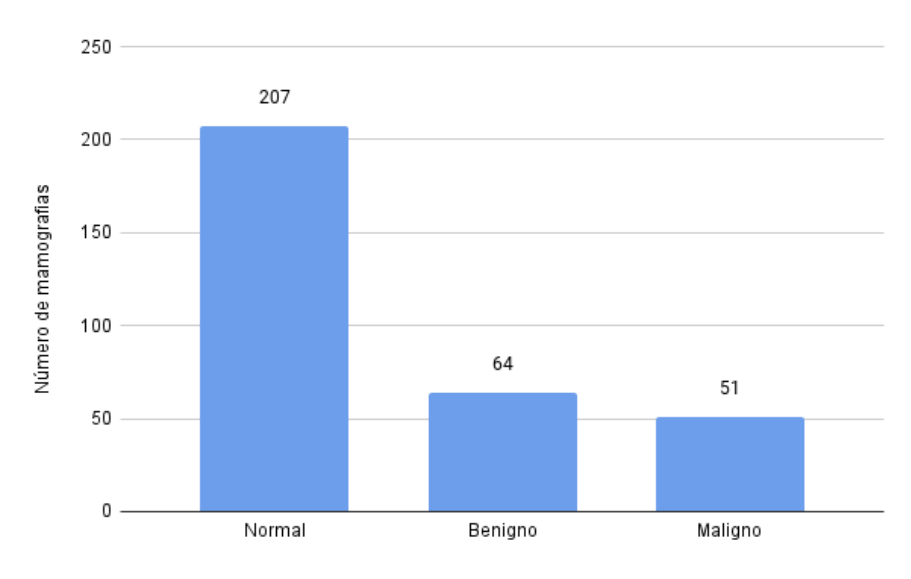

<span id="page-38-0"></span>Figura 14 – Distribuição de imagens dentro do banco [\(SUCKLING, 1994\)](#page-54-0)

Fonte: O próprio autor.

### <span id="page-39-3"></span><span id="page-39-1"></span>3.2 Classificações com Deep Learning

Utilizando o código de inteligência artificial, que categoriza mamografias em benigna, maligna ou normal, de acordo com o formato ou a existência dos nódulos, o código desenvolvido na tese de [Selvathi e Poornila](#page-53-0) [\(2017\)](#page-53-0) que utiliza a biblioteca TensorFlow na linguagem de programação Python, que permite o uso de diversos algoritmos para a criação e treinamento de redes neurais.

A monografia de [Selvathi e Poornila](#page-53-0) [\(2017\)](#page-53-0) cita que o código com aprendizado, utilizando o banco de imagens [mini-MIAS,](#page-18-4) encontra um problema ao ser treinado pela disparidade de quantidade de imagens benignas e malignas em comparação a quantidade normais muito maior, não sendo viável um treinamento adequado para estas três classificações. Ao selecionar apenas benignas e malignas, obteve-se uma acurácia de 63.96% que poderia ser melhor, caso houvesse um pré processamento restringindo as partes mais relevantes da imagem.

Assim, para este estudo temos o objetivo de detectar a presença ou não de calcificações, então foi editado para apenas uma classe as imagens benignas e malignas. Como o treinamento precisa ser proporcional para que não haja a necessidade de atribuição de pesos, as imagens normais foram selecionadas para a mesma quantidade. Utilizando estas classificações sem pré-processamento com o treinamento de 50% das imagens e as demais para o processo de teste, os resultados obtidos no teste estão na [Tabela 1,](#page-39-0) e uma acurácia de 52,17%.

| Métricas                     | Precisão     |              | Recall F1Score |
|------------------------------|--------------|--------------|----------------|
| Detectados<br>Não Detectados | 0.52<br>0.52 | 0.56<br>0.48 | 0.54<br>0.5    |
|                              |              |              |                |

<span id="page-39-0"></span>Tabela 1 – Resultados das métricas sem pré-processamento

Fonte: O próprio autor.

Sua matriz de confusão vista na [Figura 15](#page-40-0) mostra o quanto não é preciso, tornando assim metade das imagens tanto normais ou as imagens com casos.

Ao se utilizar Aprendizado de Máquina, metade das figuras é utilizada para treinar o sistema e a outra metade para testar. Assim, as matrizes de confusão tem metade do total de imagens separadas com tal propósito.

### <span id="page-39-2"></span>3.3 Classificação com Deep Learning  $+$  Wavelet

O sistema de remoção de ruídos via transformada *Wavelet* trabalha com a criação de limiares. Estes são alterados por parâmetros que mudam a forma de obtenção e a sequência de passos para obter a imagem final.

<span id="page-40-2"></span><span id="page-40-0"></span>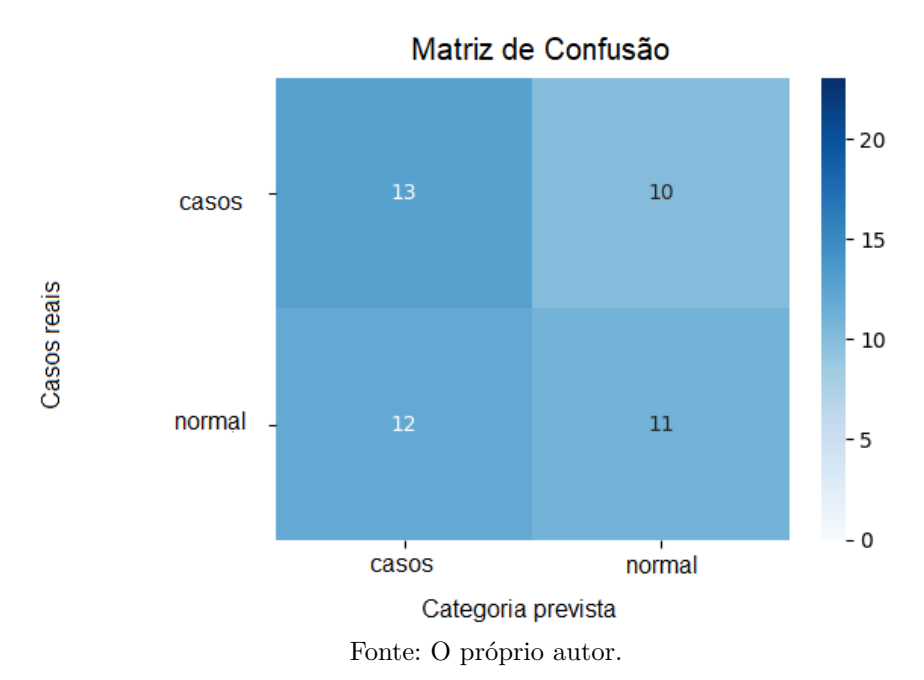

Figura 15 – Matriz de confusão sem pré processamento

Foi criado um código utilizando *Python* (linguagem de programação) por ser a mesma linguagem do código de classificação e ter funcionalidade muito parecida com o *Matlab*, que é focado em trabalhos com matrizes, porém com código aberto e de fácil acesso a qualquer usuário.

Neste existe a biblioteca *skimage* que contém várias funções de processamento de imagens. A utilizada neste estudo foi *denoise\_wavelet*, que é uma função adaptada para receber diversos parâmetros *wavelet*, assim possibilitando trocar com facilidade para a realização de testes. [\(LEE, 2019\)](#page-53-10)

<span id="page-40-1"></span>O estudo do [Oliveira](#page-53-2) [\(2016\)](#page-53-2), onde foi utilizado a família Biorthogonal, também conhecida por bior, que como o próprio nome biorthogonal, simétrica e não ortogonal. Na [Figura 16](#page-40-1) e na [Figura 17](#page-41-0) a função 1.5 que na monografia é utilizada, no mesmo artigo faz referência sobre a família por completo na comunidade científica.

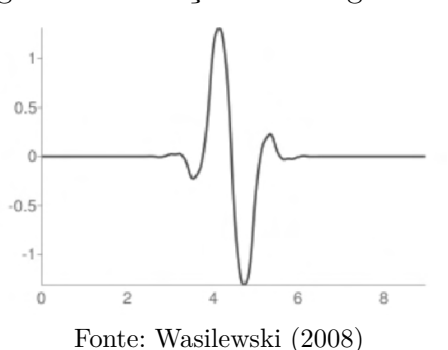

Figura 16 – Função Biorthogonal 1.5

A família Haar é a primeira definida como uma família *Wavelet* e também a mais

<span id="page-41-1"></span><span id="page-41-0"></span>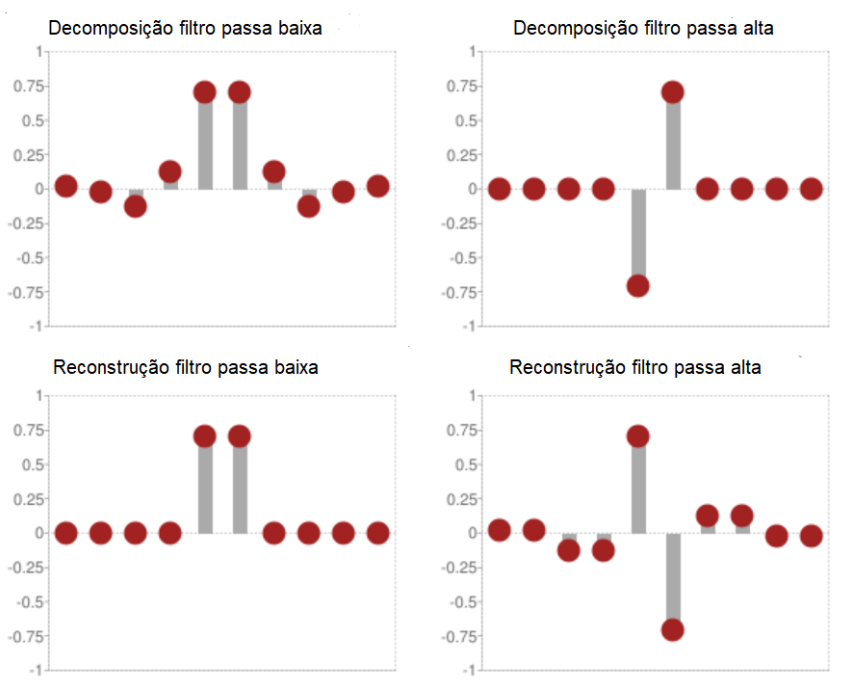

#### Figura 17 – Função Biorthogonal 1.5 relação de filtros

Fonte: t[tWasilewski](#page-54-4) [\(2008\)](#page-54-4)

simples, sua definição é na [Figura 18a,](#page-42-0) ao defini-la como base de comparação para utilização de outras transformadas, como um grupo de controle.

No trabalho da [\(ARAÚJO, 2018\)](#page-52-1) obteve o melhor resultado utilizando a função mães sendo a Coiflets 3 ou Coif3 que é simétrico, ortogonal e biortogonais. Seu sinal pode ser visto na [Figura 18b.](#page-42-0) A família de Symlets 2 também obteve alguns bons resultados. Tambem para uso de controle foi utilizado a família parecida com a Biorthogonal, esta foi a Symlets 9 ou sym9 que é simétrico, ortogonal e biortogonal. Sua abstração pode ser vista na [Figura 18c.](#page-42-0)

<span id="page-42-1"></span><span id="page-42-0"></span>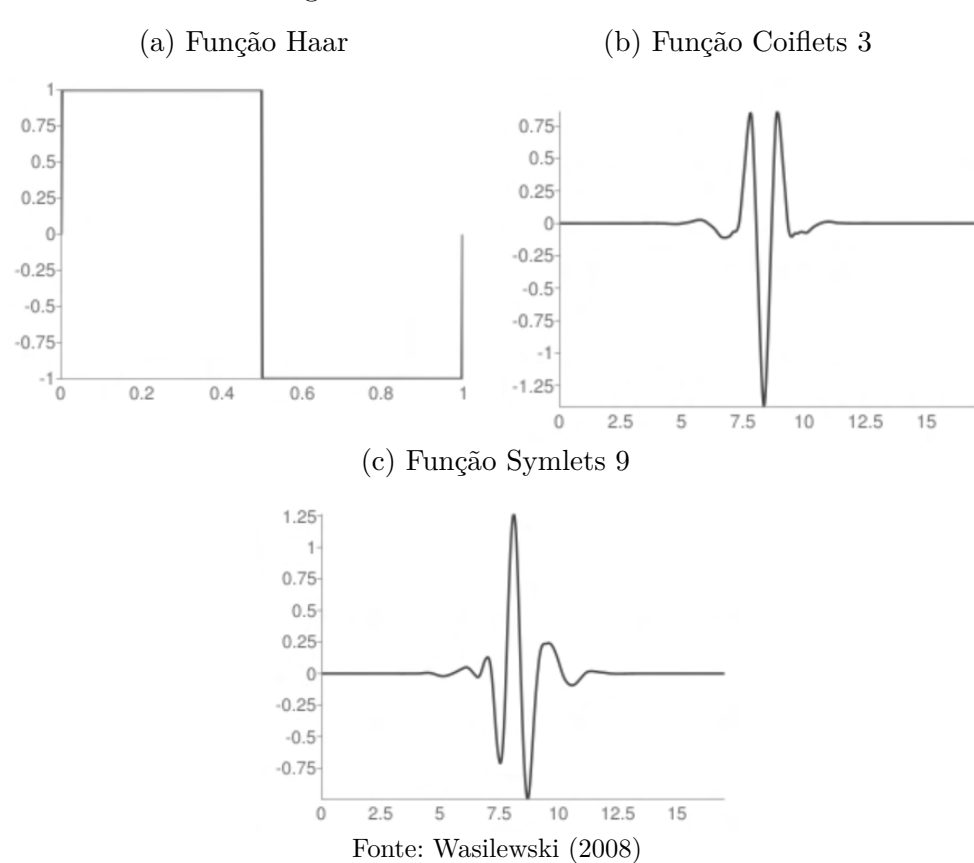

Figura 18 – Sinais *Wavelet* mães

## <span id="page-44-5"></span><span id="page-44-2"></span>4 RESULTADOS E DISCUSSÕES

Neste capítulo, serão apresentados os resultados aplicados e divididos por famílias, alterando os parâmetros da função, como nível de decomposição, formação de limiares e entre outros .

#### <span id="page-44-3"></span>4.0.1 Remoção de fundo

<span id="page-44-0"></span>Removendo o fundo obteve-se uma acurácia de 56,52%. e os outros parâmetros estão descritos na [Tabela 2.](#page-44-0)

| Métricas                     | Precisão                                                                      | recall F1Score             |
|------------------------------|-------------------------------------------------------------------------------|----------------------------|
| Detectados<br>Não Detectados | 0.53488                                                                       | 0.13043 0.23077<br>0.69697 |
|                              | $\mathbf{E}$ $\mathbf{A}$ $\mathbf{A}$ $\mathbf{A}$ $\mathbf{A}$ $\mathbf{A}$ |                            |

Tabela 2 – Resultados replicando o trabalho para 2 categorias

Fonte: O próprio autor.

#### <span id="page-44-4"></span>4.0.2 Resultado com famílias Wavelet

A família Biorthogonal 1.5 é citada na literatura como a melhor para casos de mamografia de acordo com [Oliveira](#page-53-2) [\(2016\)](#page-53-2). Os resultados estão na [Tabela 3](#page-44-1) com a variação citada. A utilização de uma aplicação soft não foi possível pelo motivo de só poder ser aplicado em componentes *wavlets* que não são ortogonais.

| nível dedecomposição    | 3       | 6            | 8       |
|-------------------------|---------|--------------|---------|
| Acurácia                | $50\%$  | 47.82\%      | 41.30\% |
| precisão Detectados     | 0.5     | 0.42857      | 0.16667 |
| precisão Não Detectados | 0.5     | 0.4871794872 | 0.45    |
| recall Detectados       | 0.69565 | 0.13043      | 0.04347 |
| recall Não Detectados   | 0.30435 | 0.82609      | 0.78261 |
| F1Score Detectados      | 0.58182 | 0.2          | 0.06896 |
| F1Score Não Detectados  | 0.37838 | 0.61290      | 0.57142 |

<span id="page-44-1"></span>Tabela 3 – Bayer dura Biorthogonal 1.5 por nível de decomposição

Fonte: O próprio autor.

A família Biorthogonal 3.6 é a mais conhecida por ser o exemplo utilizado na bilioteca usada [Lee](#page-53-10) [\(2019\)](#page-53-10). Esta foi a primeira família testada, ela é o principal exemplo se tratando da função utilizada.

O Haar que é a familia mais simples obteve os seguintes resultados vistos na [Tabela 6.](#page-45-2)

| nível dedecomposição    | 3       | 6            |          |
|-------------------------|---------|--------------|----------|
| Acurácia                | 52.17%  | 47.83\%      | $50\%$   |
| precisão Detectados     | 0.52    | 0.4285714286 | $\theta$ |
| precisão Não Detectados | 0.52381 | 0.48718      | 0.5      |
| recall Detectados       | 0.56522 | 0.13043      |          |
| recall Não Detectados   | 0.47826 | 0.82609      |          |
| F1Score Detectados      | 0.54167 | 0.2          |          |
| F1Score Não Detectados  | 0.5     | 0.61290      | 0.66667  |

<span id="page-45-3"></span><span id="page-45-0"></span>Tabela 4 – Bayer dura Biorthogonal 3.6 por nível de decomposição

Fonte: O próprio autor.

<span id="page-45-1"></span>Tabela 5 – Bayer suave Biortogonal 3.6 por nível de decomposição

| nível dedecomposição    | 3                | 6            |         |
|-------------------------|------------------|--------------|---------|
| Acurácia                | 50%              | 47.83%       | 63.04\% |
| precisão Detectados     | $\left( \right)$ | 0.42857      | 0.6     |
| precisão Não Detectados | 0.5              | 0.48718      | 0.6875  |
| recall Detectados       | $\Omega$         | 0.1304347826 | 0.78261 |
| recall Não Detectados   |                  | 0.82609      | 0.47826 |
| F1Score Detectados      | $\mathbf{0}$     | 02           | 0.67924 |
| F1Score Não Detectados  | 0.66667          | 0.61290      | 0.56410 |

Fonte: O próprio autor.

<span id="page-45-2"></span>Tabela 6 – Bayer dura Haar por nível de decomposição

| nível dedecomposição   | 3            | 6                |                  |
|------------------------|--------------|------------------|------------------|
| Acurácia               | 52.17%       | 50%              | $50\%$           |
| precião Detectados     | 0.52         | $\left( \right)$ | $\left( \right)$ |
| precião Não Detectados | 0.5238095238 | 0.5              | 0.5              |
| recall Detectados      | 0.5652173913 | $\left( \right)$ | $\left( \right)$ |
| recall Não Detectados  | 0.4782608696 |                  |                  |
| F1Score Detectados     | 0.5416666667 | $\cup$           |                  |
| F1Score Não Detectados | 0.5          | 0.66667          | 0.66667          |

Fonte: O próprio autor.

A família Symlets 2, que obteve uma [SNR](#page-18-3) muito alta no trabalho da [\(ARAÚJO,](#page-52-1) [2018\)](#page-52-1), obteve os resultados da [Tabela 7.](#page-46-0) Assim como no trabalho, sendo mais satisfatório que as outras famílias citadas.

A família Symlets 9 tem o objetivo de trazer um componente *wavelet* com as mesmas características entre a Symlets 2 e a Biorthogonal 3.6, por terem resultados satisfatórios e família que tivesse características das duas poderia ter melhores resultados . Assim obtendo o seguinte resultado descrito na [Tabela 8,](#page-46-1) porém não aconteceu o esperado tendo uma piora na acurácia.

Coiflet 3 é a família que teve melhores resultados em trabalhos bases, tendo então a maior [SNR](#page-18-3) [Tabela 9.](#page-46-2) Como o esperado, ele obteve uma acurácia maior que as famílias citadas anteriormente.

<span id="page-46-0"></span>

| Tipo                    | nível 3 Bayer dura | nível 8 Bayer dura | nível 5<br>visu suave |
|-------------------------|--------------------|--------------------|-----------------------|
| Acurácia                | 56.52\%            | $45.65\%$          | 56.52%                |
| precisão Detectados     | 0.53488            | 0.47059            | 0.47059               |
| precisão Não Detectados |                    | 0.41667            | 0.6                   |
| recall Detectados       |                    | 0.69565            | 0.73913               |
| recall Não Detectados   | 0.13043            | 0.21739            | 0.39130               |
| F1Score Detectados      | 0.69697            | 0.56140            | 0.62962               |
| F1Score Não Detectados  | 0.23077            | 0.28571            | 0.47368               |

Tabela 7 – Symlets 2

Fonte: O próprio autor.

<span id="page-46-1"></span>Tabela 8 – Bayer dura Symlets 9 por nível de decomposição

| nível dedecomposição    | 3       | 6       |              |
|-------------------------|---------|---------|--------------|
| Acurácia                | 47.82\% | 52.17%  | $50\%$       |
| precisão Detectados     | 0.48276 | 0.55556 | $\theta$     |
| precisão Não Detectados | 0.47059 | 0.51351 | 0.5          |
| recall Detectados       | 0.60869 | 0.3125  |              |
| recall Não Detectados   | 0.34782 | 0.3125  |              |
| F1Score Detectados      | 0.53846 | 0.3125  | $\mathbf{0}$ |
| F1Score Não Detectados  | (0.4)   | 0.63333 | 0.66667      |

Fonte: O próprio autor.

<span id="page-46-2"></span>Ao se testar com o linear gerado por *Visu* obteve-se uma acurácia de 50%, por tanto não sendo relevante os demais dados.

| Tipo                    |         | nível 3 dura nível 3 suave nível 6 suave nível 8 suave |         |          |
|-------------------------|---------|--------------------------------------------------------|---------|----------|
| Acurácia                | 56.52%  | 58.69%                                                 | 60.86%  | $50\%$   |
| precisão Detectados     | 0.8     | 0.57692                                                | 0.6     | $\Omega$ |
| precisão Não Detectados | 0.53658 | 0.6                                                    | 0.61905 | 0.5      |
| recall Detectados       | 0.17391 | 0.65217                                                | 0.65217 | $\Omega$ |
| recall Não Detectados   | 0.95652 | 0.52173                                                | 0.56522 |          |
| F1Score Detectados      | 0.28571 | 0.61224                                                | 0.625   | $\Omega$ |
| F1Score Não Detectados  | 0.6875  | 0.55813                                                | 0.59091 | Ი 66667  |

Tabela 9 – Coif 3 Bayer

Fonte: O próprio autor.

### <span id="page-46-3"></span>4.1 Discussões

#### <span id="page-46-4"></span>4.1.1 Métodos de avaliação dos Resultados

Ao se avaliar as métricas, a acurácia é a mais importante, mas como temos uma situação com objetivo específico, sendo este quanto menos imagens com casos forem classificados erroneamente melhor, a situação permite avaliar-se facilmente nas métricas de Detectados.

Ao se avaliar as tabelas verdade, busca-se nesse caso as com menores erros nos achados, não se atentando tanto às situações dos casos normais. Esta é a principal ferramenta avaliativa exploratória, pois como as métricas gerais levam em conta todos os dados de forma quantitativa ou quantitativamente.

Como os melhores resultados foram utilizando a família Biorthogonal 3.6, com limiarização suave, foi testada a remoção de fundo para checar se haveria melhora na acurácia. Obteve-se então uma precisão de 54.34% e as demais métricas descritas na [Tabela 10.](#page-47-1)

<span id="page-47-1"></span>Tabela 10 – Métricas de bayer removendo o fundo com limiarização suave e nível de decomposição 8

| <i>Métricas</i>              | Precisão                                      | recall  | F1Score         |
|------------------------------|-----------------------------------------------|---------|-----------------|
| Detectados<br>Não Detectados | 0.52273                                       | 0.08696 | 0.68657<br>0.16 |
|                              | the property of the control of the control of |         |                 |

Fonte: O próprio autor.

Esta piora pode ser explicada ao se observar as matrizes de confusão, pois a distribuição mostra que a melhora obtida na remoção de fundo não se adequa ao que precisa melhorar no caso que se obteve melhor precisão.

Por exemplo a matriz representada na [Figura 19](#page-47-0) mostra que as imagens com casos tiveram menor previsão, assim, ao unir com a matriz [Figura 20,](#page-48-0) que precisava de maior previsão para normais poderia ter uma relevância, porém a não classificação de images com detecção de casos prevaleceu, piorando a acurácia de previsão. Como visto na [Figura 21.](#page-48-1)

Figura 19 – Matriz de confusão removendo o fundo

<span id="page-47-0"></span>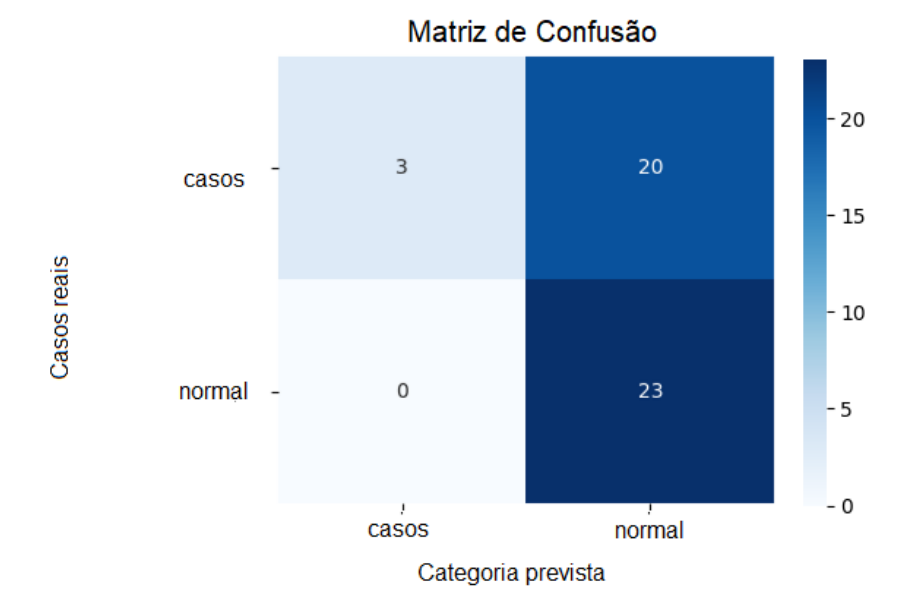

Fonte: O próprio autor.

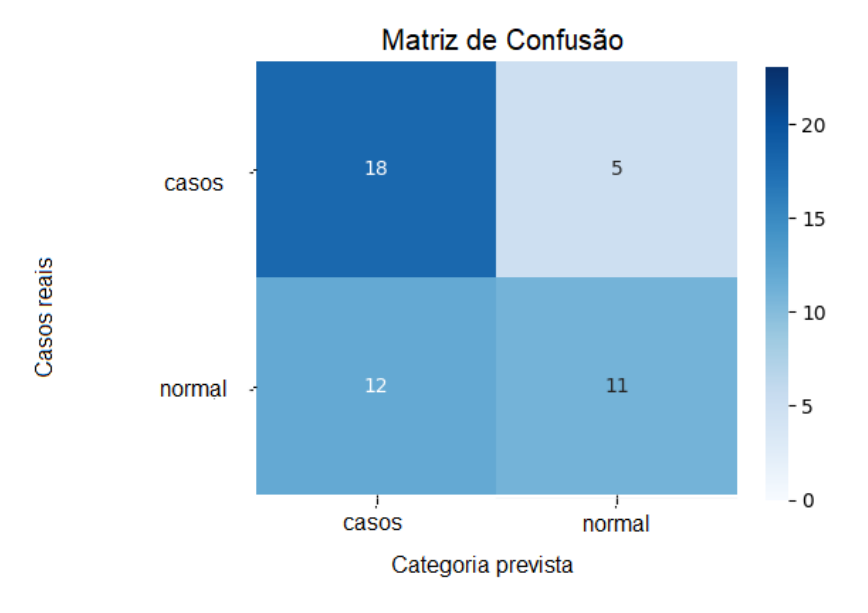

<span id="page-48-2"></span><span id="page-48-0"></span>Figura 20 – Matriz de confusão, com pré processamento, nível 8, Biorthogonal 3.6 e suave

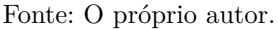

<span id="page-48-1"></span>Figura 21 – Matriz de confusão com pré processamento, com nível 8 de decomposição, Biorthogonal 3.6, suave e removendo o fundo

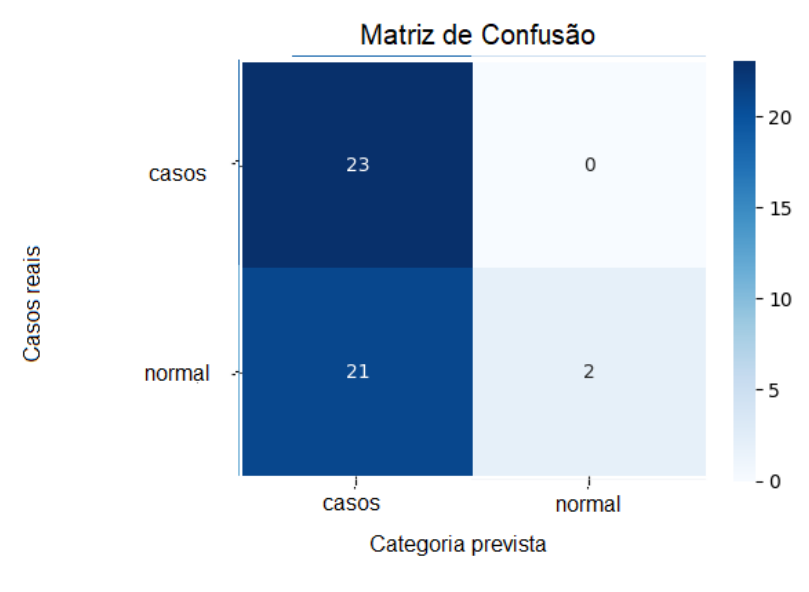

Fonte: O próprio autor.

As demais métricas formam a melhor situação pois a precisão subiu de 52.17% para 63.04% , o que significa que tiveram mais acertos que eram realmente acertos. Seu F1 Score e o recall também subiram. todas estas métricas estão definidas no [subseção 2.5.1.](#page-34-2) Um treinamento com mais imagens provavelmente traria uma melhora significativa na acurácia como ocorreu no trabalho [Selvathi e Poornila](#page-53-0) [\(2017\)](#page-53-0). O código ficou disponível no [Silva](#page-53-11) [\(2023\)](#page-53-11).

## <span id="page-50-2"></span><span id="page-50-0"></span>5 CONCLUSÕES

Este trabalho busca checar se um pré-processamento de mamografias utilizando a remoção de ruído via transformada *Wavelet*, melhora a classificação de imagens em [CNN.](#page-18-0) Esta classificação é baseada em imagens que tiveram casos de nódulos detectados ou não nas mamografias, com o objetivo de auxiliar em diagnósticos médicos.

Ao se utilizar várias famílias de transformada *Wavelet*, foi possível verificar que os resultados com a intervenção da família Biorthogonal possibilitou uma melhora significativa na acurácia do algoritmo de detecção. A Biorthogonal utiliza a variação 3.6 e o nível de decomposição 8 com o limiar sendo definido com a utilização Bayer.

Houve também o questionamento sobre a retirada do fundo das imagens que proporcionaria uma melhor detecção como dito no [Selvathi e Poornila](#page-53-0) [\(2017\)](#page-53-0). Removendo o fundo melhorou a acurácia, com o resultado sendo não tão significativo como o desejado, mas utilizando outras métricas de comparação para o objetivo que seria classificar as imagens focando em mamografias com nódulos, não se encontrou esta melhora.

Considerando que trabalhos anteriores definiram as famílias Biorthogonal e a Coiflet como as mais apropriadas para mamografias, estas obtiveram sim os melhores resultados, mas a variação não citada nos trabalhos da Biorthogonal, a variação 3.6 que se provou a melhor, e esta foi testada e utilizada como exemplo na biblioteca *denoise\_wavelet*. Assim conseguindo uma precisão maior com pré processamento utilizando wavelet do que sem este.

### <span id="page-50-1"></span>5.1 Trabalhos futuros

Como trabalho futuro, fica o estudo de outras variações das famílias Biorthogonal e a Coiflet, pois estas parecem ter melhores resultados e precisam de um estudo aprofundado.

Outra situação seria usar o banco de dados mantido pela Universidade do sul da Flórida e realizar um treinamento mais extenso, porém necessita de uma infraestrutura melhor para alocar o código.

Uma terceira hipótese é a utilização do estudo da [OLIVEIRA](#page-53-12) [\(2019\)](#page-53-12), que ressalta os nódulos nas imagens de mamografias, e então comparar com os resultados deste trabalho.

## REFERÊNCIAS

<span id="page-52-1"></span><span id="page-52-0"></span>ARAÚJO, A. C. C. P. S. Comparação de famílias wavelets para denoising de imagens mamográficas digitais. 2018. Citado 5 vezes nas páginas [23,](#page-24-4) [25,](#page-26-4) [28,](#page-29-4) [40](#page-41-1) e [44.](#page-45-3)

<span id="page-52-4"></span>ARÊDES, B. A. R. Técnicas de Wavelet Thresholding Aplicadas no Processo de Denoising de Imagens Digitais. p. 106, 2009. Citado 3 vezes nas páginas [26,](#page-27-3) [28](#page-29-4) e [29.](#page-30-3)

<span id="page-52-5"></span>BORGES, I. E. S. Universidade federal de uberlÂndia campus patos de minas graduaÇÃo em engenharia eletrÔnica e de telecomunicaÇÕes faculdade de engenharia elÉtrica izabela e silva borges anÁlise do ruÍdo impulsivo nas modulaÇÕes digitais. 2017. Citado na página [26.](#page-27-3)

<span id="page-52-11"></span>CARVALHO, A. *Redes Neurais Artificiais*. 2022. Disponível em: [<https://sites.icmc.usp.](https://sites.icmc.usp.br/andre/research/neural/) [br/andre/research/neural/>.](https://sites.icmc.usp.br/andre/research/neural/) Citado na página [35.](#page-36-2)

<span id="page-52-6"></span>CHAKI, S. H. S. N.; SAEED, K. *Exploring Image Binarization Techniques*. [S.l.]: Springer, 2014. Citado na página [26.](#page-27-3)

<span id="page-52-8"></span>DAUTOV, C. P.; OZERDEM, M. S. Wavelet transform and signal denoising using wavelet method. *26th IEEE Signal Processing and Communications Applications Conference, SIU 2018*, Institute of Electrical and Electronics Engineers Inc., p. 1–4, 7 2018. Citado na página [30.](#page-31-6)

<span id="page-52-7"></span>DIAS, M. H. C. Estimação das respostas do canal real de propagação rádio-móvel nos domínios espacial e temporal análise da supressão de ruído por decomposição wavelet como técnica complementar de processamento. 4 2003. Disponível em:  $\langle \text{https://www2.dbd.puc-rio.br/pergamum/tesesabertas/0016247_03_pretexto.pdf}\rangle$ . Citado 4 vezes nas páginas [28,](#page-29-4) [29,](#page-30-3) [30](#page-31-6) e [31.](#page-32-7)

<span id="page-52-10"></span>FALCONí, L. G.; PéREZ, M.; AGUILAR, W. G. Transfer learning in breast mammogram abnormalities classification with mobilenet and nasnet. In: *2019 International Conference on Systems, Signals and Image Processing (IWSSIP)*. [S.l.: s.n.], 2019. p. 109–114. Citado na página [34.](#page-35-5)

<span id="page-52-3"></span>INCA. In: RIO DE JANEIRO: INCA, 2021. *Detecção precoce do câncer*. Rio de Janeiro, 2021. Disponível em: [<https://www.inca.gov.br/publicacoes/livros/](https://www.inca.gov.br/publicacoes/livros/deteccao-precoce-do-cancer) [deteccao-precoce-do-cancer>.](https://www.inca.gov.br/publicacoes/livros/deteccao-precoce-do-cancer) Acesso em: 2021-11-09. Citado na página [25.](#page-26-4)

<span id="page-52-2"></span>INCA. *Tratamento | INCA - Instituto Nacional de Câncer*. 2021. Disponível em: [<https://www.inca.gov.br/controle-do-cancer-de-mama/acoes-de-controle/tratamento>.](https://www.inca.gov.br/controle-do-cancer-de-mama/acoes-de-controle/tratamento) Citado na página [25.](#page-26-4)

<span id="page-52-12"></span>JIANG, Y. L. et al. Computer classification of malignant and benign microcalcifications in small-field digital mammograms. *Iwdm 2000: 5th International Workshop on Digital Mammography*, p. 237–242, 2001. Disponível em: [<<GotoISI>://WOS:000175527600036>.](<Go to ISI>://WOS:000175527600036) Citado 2 vezes nas páginas [36](#page-37-2) e [37.](#page-38-4)

<span id="page-52-9"></span>LAMA, R. D. *Perceptron multicamadas*. 2016. Disponível em: [<https://commons.](https://commons.wikimedia.org/w/index.php?curid=53027287) [wikimedia.org/w/index.php?curid=53027287>.](https://commons.wikimedia.org/w/index.php?curid=53027287) Citado na página [33.](#page-34-3)

<span id="page-53-10"></span>LEE, G. *denoisewavelet.*2019*.Dispon*í*velem* : *[<>](https://scikit-image.org/docs/stable/api/skimage.restoration.html#denoise-wavelet)*. Citado 2 vezes nas páginas [39](#page-40-2) e [43.](#page-44-5)

<span id="page-53-7"></span>MALLAT, S.; HWANG, W. Singularity detection and processing with wavelets. *IEEE Transactions on Information Theory*, v. 38, n. 2, p. 617–643, 1992. Citado na página [32.](#page-33-4)

<span id="page-53-1"></span>MASTOLOGIA, S. B. de. *Câncer de mama se tornou a forma mais comum da doença no mundo, alerta OMS - SBM.* 2020. Disponível em: [<https://www.sbmastologia.com.br/](https://www.sbmastologia.com.br/noticias/oms-cancer-de-mama-supera-o-de-pulmao-e-se-torna-o-mais-comum/) [noticias/oms-cancer-de-mama-supera-o-de-pulmao-e-se-torna-o-mais-comum/>.](https://www.sbmastologia.com.br/noticias/oms-cancer-de-mama-supera-o-de-pulmao-e-se-torna-o-mais-comum/) Citado na página [23.](#page-24-4)

<span id="page-53-8"></span>MITCHELL, T. M. *Machine Learning*. [S.l.]: McGraw-Hill Science/Engineering/Math, 1997. Citado na página [33.](#page-34-3)

<span id="page-53-6"></span>MUPPARAJU, S. et al. Comparison of various thresholding techniques of image denoising. *International Journal of Engineering Research Technology (IJERT)*, v. 2, 9 2013. Disponível em: [<www.ijert.org>.](www.ijert.org) Citado 2 vezes nas páginas [31](#page-32-7) e [32.](#page-33-4)

<span id="page-53-4"></span>NUBIA, D. *Nódulos benignos e malignos na mama: quais as diferenças? - Clínica Viver de Imagens Médicas em Brasília*. 2022. Citado na página [25.](#page-26-4)

<span id="page-53-12"></span>OLIVEIRA, G. L. D. Realce de achados em mamografia. 2 2019. Citado na página [49.](#page-50-2)

<span id="page-53-2"></span>OLIVEIRA, H. Proposta de Reduçãoo da Dose de Radiação na Mamografia Digital Utilizando Novos Algoritmos de Filtragem de Ruído Poisson. 2016. Citado 5 vezes nas páginas [23,](#page-24-4) [31,](#page-32-7) [32,](#page-33-4) [39](#page-40-2) e [43.](#page-44-5)

<span id="page-53-3"></span>ONCOGUIA, E. *Tipos de Câncer de Mama - Instituto Onculogia*. 2020. Disponível em: [<http://www.oncoguia.org.br/conteudo/tipos-de-cancer-de-mama/1382/34/>.](http://www.oncoguia.org.br/conteudo/tipos-de-cancer-de-mama/1382/34/) Citado na página [25.](#page-26-4)

<span id="page-53-9"></span>RODRIGUES, G. et al. Automated large artery occlusion detection in stroke: A singlecenter validation study of an artificial intelligence algorithm. *Cerebrovascular diseases (Basel, Switzerland)*, Cerebrovasc Dis, 2021. ISSN 1421-9786. Disponível em: [<https:](https://pubmed.ncbi.nlm.nih.gov/34710872/) [//pubmed.ncbi.nlm.nih.gov/34710872/>.](https://pubmed.ncbi.nlm.nih.gov/34710872/) Citado na página [33.](#page-34-3)

<span id="page-53-5"></span>SALOMON, D. *Data Compression*. 2. ed. [S.l.]: Springer, 2000. Citado na página [30.](#page-31-6)

<span id="page-53-0"></span>SELVATHI, D.; POORNILA, A. A. Breast cancer detection in mammogram images using deep learning technique. *Middle-East Journal of Scientific Research*, v. 25, n. 2, p. 417–426, 2017. Citado 9 vezes nas páginas [13,](#page-14-1) [23,](#page-24-4) [25,](#page-26-4) [35,](#page-36-2) [36,](#page-37-2) [37,](#page-38-4) [38,](#page-39-3) [47](#page-48-2) e [49.](#page-50-2)

<span id="page-53-11"></span>SILVA, E. P. e. 2023. Disponível em: <https://github.com/EduardaPS/Breast-Cancer-Detection-Mammogram-Citado na página [47.](#page-48-2)

<span id="page-54-1"></span>SOUSA, D. P. *Mamografia - o que é, indicações exame, como é realizada, preço*. 2020. Disponível em: [<https://www.saudebemestar.pt/pt/exame/imagiologia/mamografia/>.](https://www.saudebemestar.pt/pt/exame/imagiologia/mamografia/) Citado na página [26.](#page-27-3)

<span id="page-54-0"></span>SUCKLING, J. *The mammographic image analysis society digital mammogram database exerpta medica*. 1994. 375–378 p. Disponível em: [<http://peipa.essex.ac.uk/info/mias.](http://peipa.essex.ac.uk/info/mias.html) [html>.](http://peipa.essex.ac.uk/info/mias.html) Citado 2 vezes nas páginas [13](#page-14-1) e [37.](#page-38-4)

<span id="page-54-3"></span>VIDAKOVIC, B.; MUELLER, P. Wavelats for kids a tutorial introduction. 1991. Disponível em: [<http://hjemmesider.diku.dk/~jda/biosignal/kidsA.pdf>.](http://hjemmesider.diku.dk/~jda/biosignal/kidsA.pdf) Citado 2 vezes nas páginas [29](#page-30-3) e [32.](#page-33-4)

<span id="page-54-2"></span>VIEIRA, H. C. R. D. O. P. M. A. C. *TRANSFORMADA WAVELET E SUAS APLICA-ÇÕES NO PROCESSAMENTO DE IMAGENS*. 2010. Disponível em: [<http://helderc.](http://helderc.github.io) [github.io>.](http://helderc.github.io) Citado 2 vezes nas páginas [28](#page-29-4) e [29.](#page-30-3)

<span id="page-54-4"></span>WASILEWSKI, F. *Biorthogonal 1.5 wavelet (bior1.5) properties, filters and functions - Wavelet Properties Browser.* 2008. Disponível em: [<https://wavelets.pybytes.com/wavelet/](https://wavelets.pybytes.com/wavelet/bior1.5/) [bior1.5/>.](https://wavelets.pybytes.com/wavelet/bior1.5/) Citado 3 vezes nas páginas [39,](#page-40-2) [40](#page-41-1) e [41.](#page-42-1)